# The Basic Steps to a Physics Analysis (Using  $B^{\pm} \to K^{\pm} \tau^{+} \tau^{-}$  as an example)

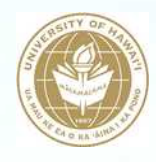

Chris Ketter University of Hawaii at Manoa Belle II KLM Group

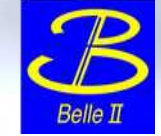

Colors

**Completed** and/or in

progress **Outstanding** 

1) Obtain signal Monte Carlo

2) Study the physical process (What's unique about the decay mode?)

- 3) Optimize signal selection (tune cuts on pID, kinematics, etc.)
- 4) Reject background (additional cuts, MVA techniques)
- 5) Make a measurement (cut & count / functional fit / template fit)
- 6) Validation (measure a control mode)
- 7) Evaluate systematics
- 8) Unblind
- 9) Publish!

## Signal Monte Carlo

- A blind analysis means completing whole analysis on Monte Carlo (MC) data before looking at real data
- For Belle analyses, need to generate B+ $\rightarrow$ K+ τ+ τ- MC (for Belle II, one should consult data production group):
	- Want separate MC data sets for all τ channels under consideration, e.g.  $\tau \to e \nu \bar{\nu}, \tau \to \mu \nu \bar{\nu}, \tau \to \pi \nu$
	- Generate MC decay tables (.gen files) with evtgen (using mcproduzh pkg.)
		- Example decay.dec file shown for  $B^{\pm} \to K^{\pm}[\tau^{+} \to e^{+}\nu_{e}\bar{\nu}_{\tau}][\tau^{-} \to e^{-}\nu_{\tau}\bar{\nu}_{e}]$
	- Simulate detector response (.mdst files) with Geant 3 (Belle II uses Geant 4)

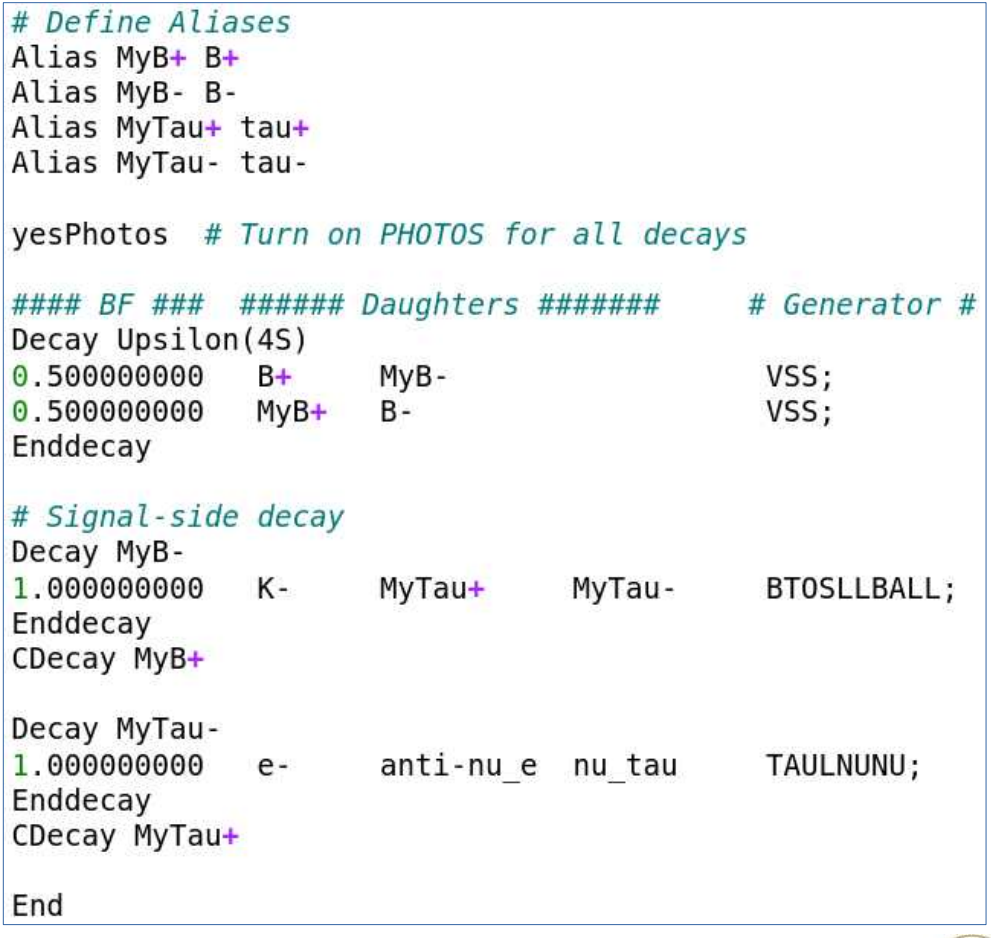

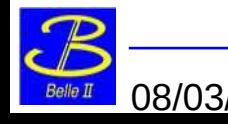

Def: tag B meson = the other B meson that is not your signal B meson. (variations incl, hadronic, semileptonic, inclusive)

# Physical Process

- Final state has 2-4 neutrinos, so missing mass is a hallmark of this decay mode
- The signal kaon is not missing any mass, and it's momentum is anti-correlated with the momentum of the τ + τ - system which cannot be reconstructed
- Theoretical branching fraction very small
	- Could be inflated with different NP scenarios
	- Decided to use inclusive tagging method to maximize statistics (at the expense of resolution)
- Would like to fit 2D distribution of missing mass <sup>2</sup> vs. transverse momentum of the kaon
	- Therefore, we don't want to cut on these (or variables highly correlated with these), nor do we want to use them in any MVA training

Also, we know  $B^{\pm} \to K^{\pm} |J/\Psi \to \ell^+ \ell^-|$ has same final state as some of the 1-prong τ modes, so we can use this as a control mode to validate the our procedure

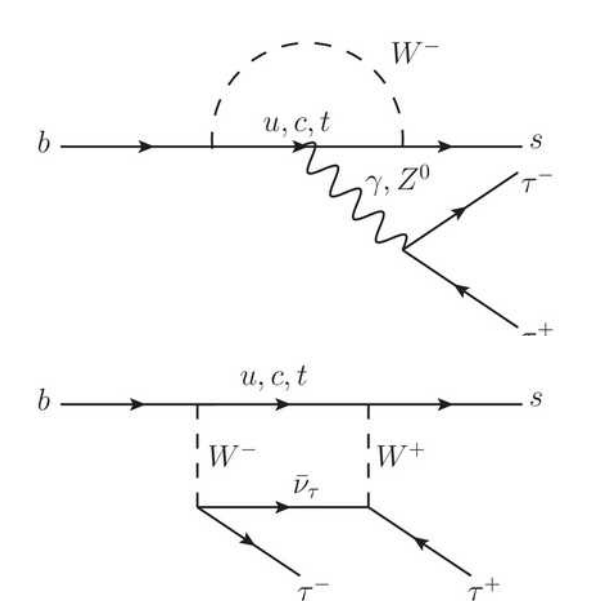

$$
N_{theory} = N_{B^+B^-} \cdot Br(B \to K \tau \tau) \cdot Br(\tau \to e \nu \bar{\nu}) \cdot Br(\tau \to e \bar{\nu} \nu)
$$
  
= 384735950 \cdot (1.61 \cdot 10^{-7}) \cdot 0.1779 \cdot 0.1779 \cdot 2  
\$4\$  

$$
N_{Br=3.0 \cdot 10^{-4}} = 384735950 \cdot (3 \cdot 10^{-4}) \cdot 0.1779 \cdot 0.1779 \cdot 2
$$
  
\$7304\$  

$$
N_{reco-expected} = N_{Br=3.0e-4} \cdot \epsilon_{reco}
$$
  
= 7304 \cdot 0.0769  
\$562\$

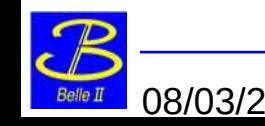

# Signal Selection

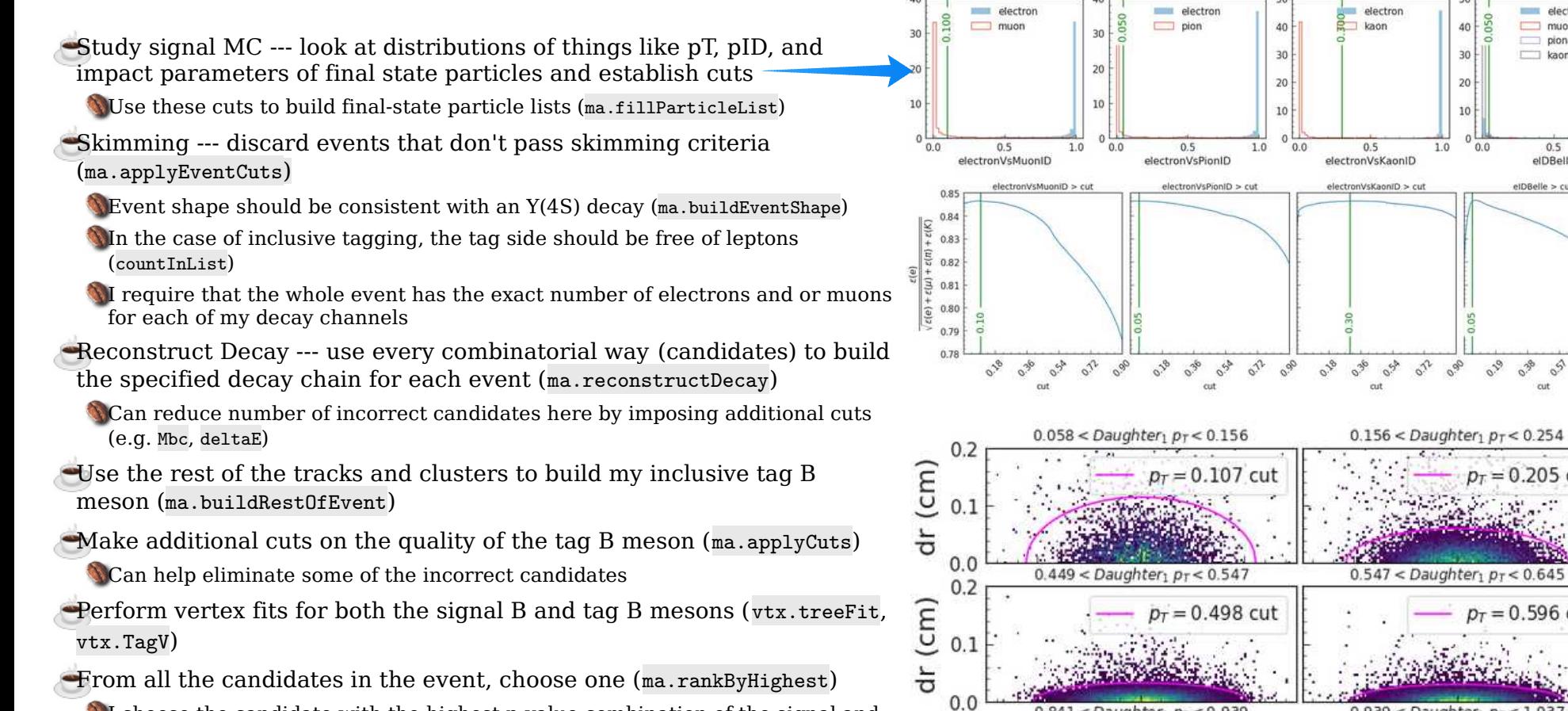

I choose the candidate with the highest p-value combination of the signal and tag side fitted p-values

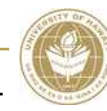

electron

muon

nion

kaon

 $0.5$ 

elDBelle

 $e$ IDBelle > cut

 $p_T = 0.205$  cut

 $p_T = 0.596$  cut

 $0.939 <$  Daughter<sub>1</sub>  $p_T < 1.037$ 

 $\overline{10}$ 

do:

 $\overline{30}$ 

 $20<sup>1</sup>$ 

 $10<sup>1</sup>$ 

 $0.0$ 

08/03/22 Chris Ketter - 2022 B2SW @ ISU

 $\sim$   $\sim$ 

 $0.841 <$  Daughter<sub>1</sub>  $p_T < 0.939$ 

## Background Rejection

Were studying  $e^+e^- \rightarrow Y(4S)$ , but we can also have  $e^+e^- \rightarrow q\bar{q}$   $(q=u,d,c,s)$ ,  $\ell^+\ell^-$ ,  $\gamma\gamma$ 

Further, we must consider  $\Upsilon(4S) \rightarrow B\bar{B} \rightarrow X$ 

- We run our steering script on both signal and various background MC types
- **First, we tune our loose cuts to reject as much** background as possible
- To further improve background rejection, we can use machine learning techniques (I'm using fastBDT)
	- **Signal and BG nTuples are used train a boosted-decision tree**
	- I use one BDT to reject continuum  $e^+e^- \rightarrow q\bar{q}$   $(q=u,d,c,s)$ and another BDT for all other charged/neutral B meson decays
	- Finally, the cut value for each BDT output classifier is chosen using a figure of merit, e.g.  $S/\sqrt{S+B}$

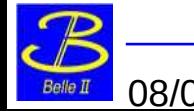

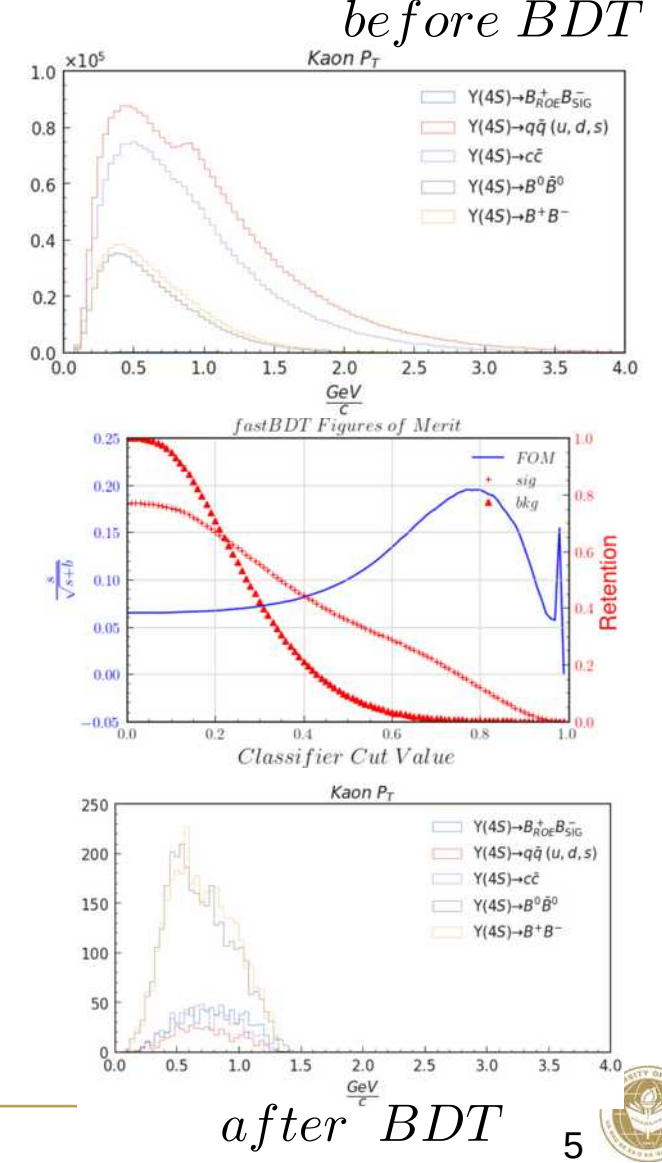

08/03/22 Chris Ketter - 2022 B2SW @ ISU

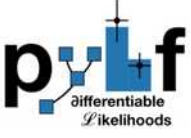

# Fitting Unknown Distributions

Often times, we may not have a probability distribution function which accurately describes our data

- In this case we can fit to a template
- With pyhf (Histogram Factory for python) we can construct a model of any binned data and fit the model to independent data
- It's a maximum likelihood estimator based on pdf's that assume underlying Poisson statistics
- The fit (maximum likelihood estimate) finds the values of signal strength, μ, and background bin contents,  $\theta$ , which maximize  $L(\mu, \theta)$
- Significance is measured by assuming a null hypothesis and looking for an excess (significance =  $sqrt(q_0)$ )
- $\blacksquare$ If significance is  $\lt 5\sigma$  (typical discovery threshold), an upper limit can be measured by scanning over different signal strengths and finding the point where the cdf( $q_{\mu}|\mu$ ) = chosen exclusion threshold

$$
L(\mu, \theta) = \prod_{j=1}^N \frac{(\mu s_j + b_j)^{n_j}}{n_j!} e^{-(\mu s_j + b_j)} \prod_{k=1}^M \frac{u_k^{m_k}}{m_k!} e^{-u_k}.
$$

$$
\lambda(\mu) = \frac{L(\mu, \hat{\hat{\boldsymbol{\theta}}})}{L(\hat{\mu}, \hat{\boldsymbol{\theta}})}\n\begin{bmatrix}\n2 \ln \lambda(0) & \hat{\mu} \ge 0, \\
0 & \hat{\mu} < 0,\n\end{bmatrix}
$$

$$
q_{\mu} = \begin{cases} -2\ln\lambda(\mu) & \hat{\mu} \leq \mu \\ 0 & \hat{\mu} > \mu \end{cases} \quad p_{\mu} = \int_{q_{\mu,\text{obs}}}^{\infty} f(q_{\mu}|\mu) \, dq_{\mu}
$$

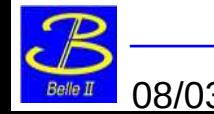

08/03/22 Chris Ketter - 2022 B2SW @ ISU

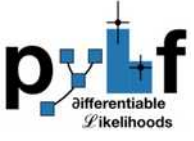

# My 2D Fits

- $\bullet$  Right: my 1st attempt at a template for signal and background of kaon  $\mathtt{p}_\text{\tiny T}$  vs. missing  $\mathtt{m}^2$ 
	- To build the pyhf model, the bin counts of the 2D histograms (signal and background) are simply flattened into a 1D array and normalized by the expected yield
	- **Bins without signal automatically become side** bands and help constrain the background amplitudes in the signal region
- One can combine multiple decay channels into one simultaneous fit --- this one is just one tau channel
- In this 1st attempt fitting MC data, with an assumed branching fraction 3 x 10-4, significance was < 5 σ
- A scan for the required signal strength reach a 10% exclusion level already gives an upper limit of 1.8 x 10-3 at 90% C.L.

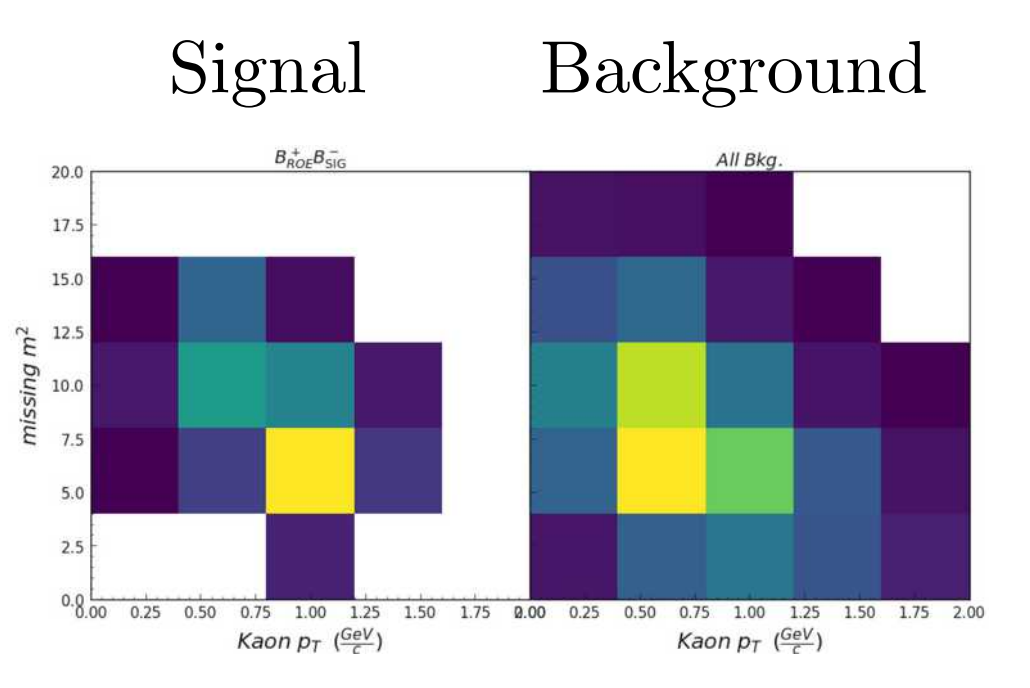

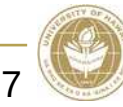

#### Remaining Steps (Future Work for Me)

- Validate analysis on a control mode
	- **Ideally something well studied**
	- Can unblind control mode for validation
- $\bullet$  Study systematics
	- What are the effects of systematics [pre-selection cuts, signal & background modeling, BDT, ...] on my measurement [significance, upper limit]?
- Unblind
	- **Run my reconstruction on real Belle data**
	- Partial unblinding?
		- First check side bands where no signal is expected?
- Publish!

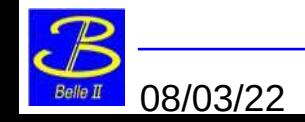

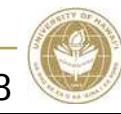

# **Summary**

 $\bullet$  I've tried to lay out the basic steps to performing a HEP analysis

- Steps may vary for different types of analyses
- With limited time for this talk, I've omitted a description of machinelearning techniques
	- **•** For more information on this, I recommend Simon Wehle's presentation at the 2019 BNL Workshop <https://indico.bnl.gov/event/5655/>
- $\bullet$  I've also omitted a discussion on inclusive ROE tagging as this will be covered in an upcoming talk by Boyang Zhang
- $\bullet$  I have tried to introduce you to the popular fitting package (pyhf) histogram factory) used in HEP analyses so you may have an idea of how to perform a template fit, calculate significance, and determine upper limits

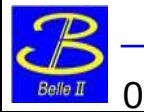

## References

- The outline of this talk was heavily influenced by Michael DeNuccio's talk, *Search for Axion-Like Particles produced in e+ e- collisions at Belle II*, shown at the 2020 B2SW
- Heinrich et al., (2021). pyhf: pure-Python implementation of HistFactory statistical models. Journal of Open Source Software, 6(58), 2823, <https://doi.org/10.21105/joss.02823>
- Glen Cowan, Kyle Cranmer, Eilam Gross, Ofer Vitells, *Asymptotic formulae for likelihood-based tests of new physics*, arXiv:1007.1727

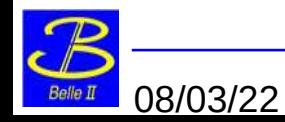

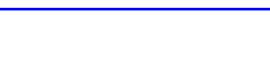